# **Tariff agreements**

**Keep all information at hand with one single source of truth.**

> **Within transportation, it is quite common that tariff agreements are made. Per weight, time, trip, number of kilometers or scale. The number of options seems endless. And we are not even mentioning surcharges for express deliveries, toll roads or additional services during an order. Do you miss an overview of tariff and contract agreements? Do you feel you are wasting time calculating the right price with all the available options? Do incorrect calculations falsely pass the final check?**

> Prevent a lack of overview causing pressure on your margins. Capture the most complicated rate agreements per customer and easily calculate transportation costs as soon as the required data has been entered. With just one mouse click, you can calculate the price for new transport and with the same ease email the quotation to your contact or convert it into a transportation order. Reduce the number of errors and speed up the administrative process with an easy to use solution.

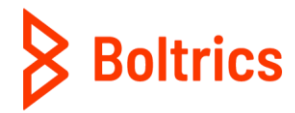

without a doubt

### **Deliver bases on criteria**

Does the delivery require a specific action from your drivers? For example, do your drivers need to pick up a key or does your customer require goods to be delivered with a certain type of vehicle? Take advantage of the flexibility of Boltrics' TMS that offers these possibilities out-of-the-box. Capture criteria and actions very easily for your administration, inform your drivers and make a distinction at customer level.

### **Combine multiple orders at one address**

A trailer with multiple orders for one customer at one delivery address. Although there are several actions involved in preparing the order, you only have to drive up and down once. Realize a combined rate for your customer, capture the agreements and let the system calculate the corresponding price. In addition, reduce the number of customer requests with a clear description on the invoice. This way you reduce the number of calls and the administrative burden.

## **Take advantage of the benefits of the calculator**

Forget complex Excel formulas. Calculate the price of new transport quickly (and automatically). Enter the required data in the TMS and let the system do the math for you. In addition, you can email the quotation to your contact with the touch of a button or convert it into a transport order. Are there no tariff agreements available? Then the calculator uses the general transport price list as the standard. So nothing is forgotten.

## **Don't leave money on the table with subcontractors**

Enable a transparent administration and capture tariff agreements per subcontractor. As soon as you assign a transport order to a subcontractor in the system, the software immediately shows you the corresponding tariff agreements, as well as the margin that is achieved on the relevant transport order. Simply check the subcontractor's invoice by linking the transport order to the tariff agreement. Do you work with selfbilling? No problem, our TMS supports it.

# **Increase your margin with a charter overview**

Do you have a network of charters at your disposal? Simply add the fixed rates of charters to the TMS to see which charter is the most advantageous and what your margin is on a transport order.

#### **Offer flexibility with time windows**

Give your customers the freedom to decide when goods can be delivered with time window deliveries. Are there different tariff agreements per time window? Then you want to include this in your invoice run. Record deviating conditions at customer- or order level and reuse when desired.

#### **The advantages at a glance**

- Calculate your pricing based on (un)loading address, transport type, quantity, size and/or weight.
- Pass on waiting times to your customer.
- Easily add unscheduled returns to your invoice.
- Capture additional actions.
- Calculate the relevant surcharges.
- Combine fixed and variable rates.
- Document the validity period of rates.

**Galileïlaan 23B 6716 BP Ede +31 (0)318 742 550 www.boltrics.com info@boltrics.nl**

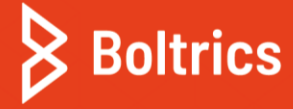